## イスト No.1109  $is t$  $\Theta$  e n t

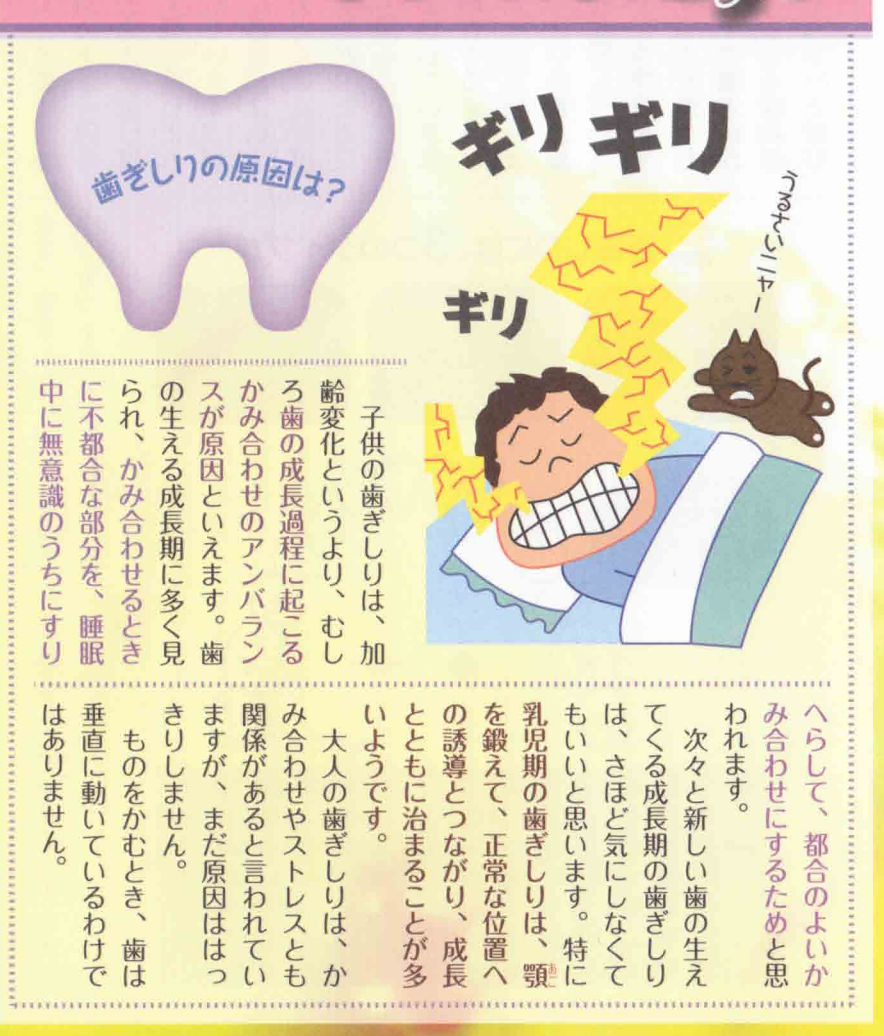

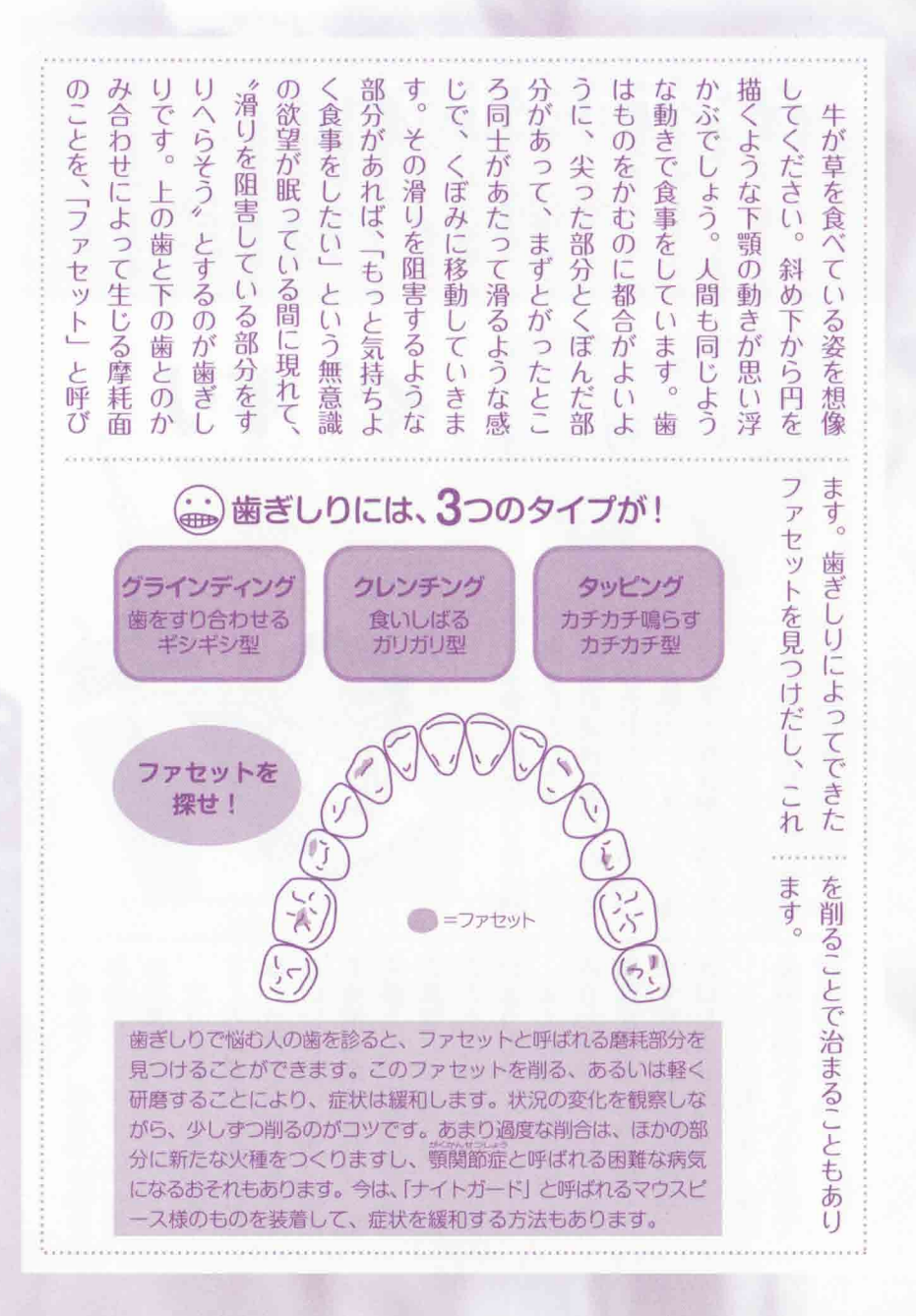

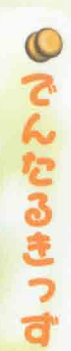

 $O<sub>o</sub>$ 

## **Lt** 歯ぐきから血がでちゃった!

血が出た原因は? げんいん

## 歯がはえ代わるとき

Œ.

は<br>歯がグラグラしてなかなか抜けずに歯ぐきから血がでることが しんぱい いちじてき ありますが、一時的なもので心配ありません。 ۷

## 歯肉炎のとき

しょくじ は  $H$ 基か 歯ぐきが赤くはれて食事や歯みがきのときに血が出やすくなります。

うしゅつせいしにくえん まえば ろくさいきゅうし 萌出性歯肉炎…前歯がはえ代わったり6歳臼歯がはえるときにな いちじてき かお  $1.406.$ しにくえん tt.  $#$ る歯肉炎のことです。一時的なもので歯が顔を出してくると自然 なお しんばい に治るので心配ありませんよ。  $\bullet$ 

 $H$ EV.  $E$ 不潔性歯肉炎…歯みがきが行き届かなくて汚れがたまってできる しにくえん **a** しこう ぶらーく はぶらし 歯肉炎のことです。歯のまわりの歯垢(プラーク)を歯ブラシで取 かんたん なお しゅっけつ はぶらし りのぞくことで簡単に治りますが、出血がこわくて歯ブラシを あてないので、<sup>なお</sup>りにくいです。

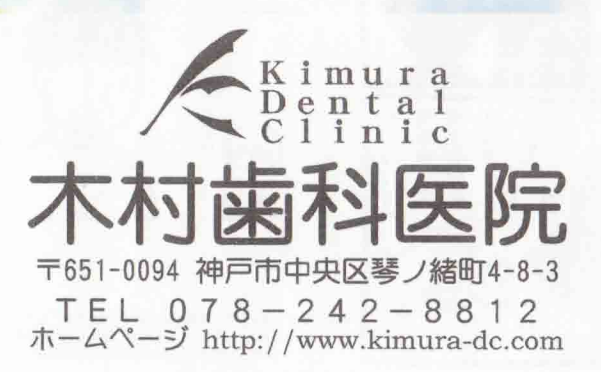